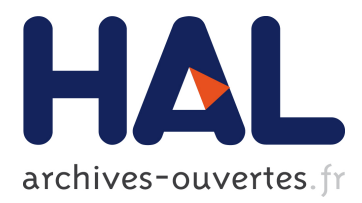

# **Optimisation aérodynamique du conduit de refroidissement d'un véhicule Formula-E**

Noam Abettan, Regis Duvigneau, Abderrahmane Habbal

# **To cite this version:**

Noam Abettan, Regis Duvigneau, Abderrahmane Habbal. Optimisation aérodynamique du conduit de refroidissement d'un véhicule Formula-E. [Rapport de recherche] RR-9126, Inria - Sophia Antipolis. 2017. hal-01645450

# **HAL Id: hal-01645450 <https://hal.inria.fr/hal-01645450>**

Submitted on 23 Nov 2017

**HAL** is a multi-disciplinary open access archive for the deposit and dissemination of scientific research documents, whether they are published or not. The documents may come from teaching and research institutions in France or abroad, or from public or private research centers.

L'archive ouverte pluridisciplinaire **HAL**, est destinée au dépôt et à la diffusion de documents scientifiques de niveau recherche, publiés ou non, émanant des établissements d'enseignement et de recherche français ou étrangers, des laboratoires publics ou privés.

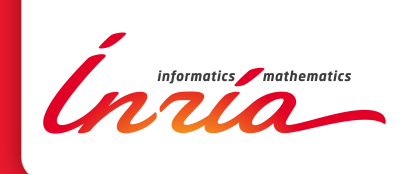

# Aerodynamic optimization of the cooling duct of a Formula-E vehicle

Noam Abettan, Régis Duvigneau, Abderrahmane Habbal

**RESEARCH** REPORT N° 9126 November 2017 Project-Team Acumes

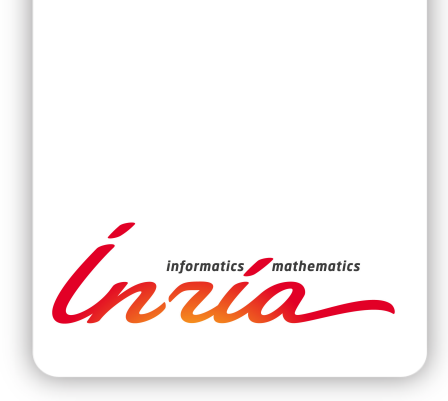

# Aerodynamic optimization of the cooling duct of a Formula-E vehicle

Noam Abettan, Régis Duvigneau, Abderrahmane Habbal

Project-Team Acumes

Research Report n° 9126 — November 2017 — [28](#page-31-0) pages

Abstract: The objective of this study is to simulate the flow in the cooling duct of a Formula-E vehicle, and then optimize the duct shape to maximize the flow rate. In this perspective, we consider a radiator model defined as a porous medium, implemented in a Finite-Volume code based on the resolution of Reynolds-averaged Navier-Stokes equations. A two-dimensional study is conducted, including the quantification of discretization and modeling errors, to estimate the impact of the different parameters related to the radiator and cooling duct geometry. Finally, the automated optimization of the most relevant parameters is achieved using a response surface method.

Key-words: aerodynamics, shape optimization, Formula-E

**RESEARCH CENTRE SOPHIA ANTIPOLIS – MÉDITERRANÉE**

2004 route des Lucioles - BP 93 06902 Sophia Antipolis Cedex

# Optimisation aérodynamique du conduit de refroidissement d'un véhicule Formula-E

Résumé : On souhaite dans cette étude simuler l'écoulement d'air dans le conduit de refroidissement d'un véhicule de type Formula-E, puis optimiser la forme du conduit pour maximiser le débit. Dans cette perspective, on considère un modèle de radiateur de type "milieu poreux", pris en compte dans un code volumes-finis reposant sur la résolution des équations de Navier-Stokes en moyenne de Reynolds. Une étude bi-dimensionnelle est menée, incluant la quantification des erreurs de discrétisation et de modélisation, pour estimer l'impact des différents paramètres liés au radiateur et à la géométrie du conduit de refroidissement. Finalement, une optimisation automatique des paramètres les plus pertinents est réalisée avec un algorithme de type surfaces de réponse.

Mots-clés : aérodynamique, optimisation de forme, Formula-E

# Introduction

La présente étude est le fruit d'une collaboration entre Inria et Venturi Automobiles, concernant l'optimisation aérodynamique de leur véhicule de Formula-E, dans le contexte du troisième championnat annuel de Formula-E.

Plus particulièrement, l'objectif a été d'optimiser (d'un point de vue aérodynamique) le conduit de refroidissement censé maintenir à une températures optimale a la fois la batterie et le moteur. Dans cette perspective, l'optimisation de la forme du conduit est ciblée, sur des critères de base aérodynamiques tels que le débit et la traînée.

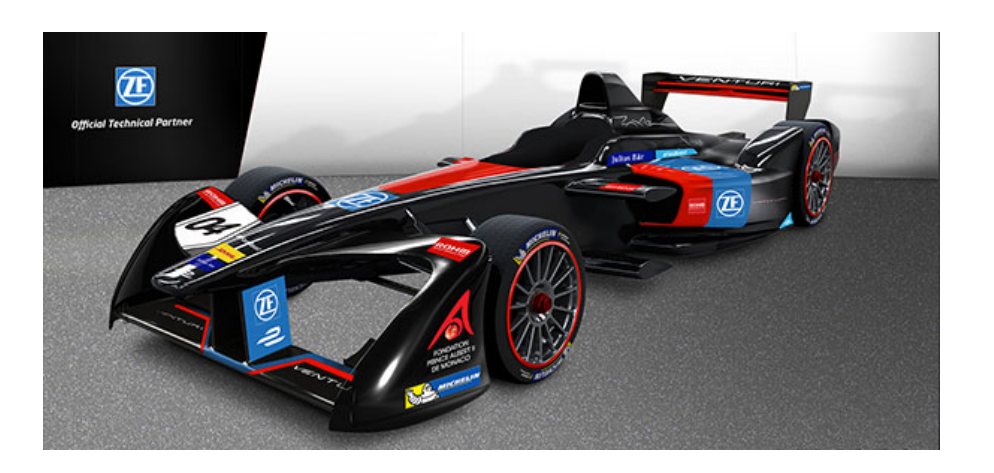

Figure 1: Formula-E de Venturi durant la 3 ème saison du championnat de Formula-E

## <span id="page-5-0"></span>1 Description du problème

L'objectif de la présente étude, comme expliqué en introduction est donc l'optimisation aérodynamique du conduit de refroidissement du véhicule de Formula-E. Le premier objectif a été la simulation dans le conduit de refroidissement, situé sur les parties latérales au pilote. Le design du modèle complet de l'écope est représenté ci-dessous. Les normes de championnat de Formule-E ne permettent d'opérer toutes les modifications sur les conduits et on ne peut pas les modifier comme bon nous semble. Actuellement, seule la forme interne du conduit peut être altérée et non le design extérieur. On ne peut donc pas perforer le conduit lui-même, par exemple.

Le débit joue un rôle prépondérant sur les performances du véhicule. En effet, un meilleur apport en air pour le système de refroidissement permet une meilleure tenue et efficacité à la fois du moteur et de la batterie.

Un système de refroidissement est composé d'un conduit, par lequel un radiateur vient obstruer le passage de l'air en sortie. Par l'air qui circule dans le conduit, le radiateur permet de refroidir à son tour le liquide de refroidissement qui le traverse. On cherche donc à optimiser le débit d'air dans le conduit afin de maximiser le transfert thermique entre le radiateur et le liquide de refroidissement. Le débit joue donc un rôle clé dans l'efficacité de la batterie et du moteur. [\[1\]](#page-29-0) Une étude préalable en 3D avait été envisagée au préalable mais on n'a finalement retenu que l'étude réalisée en 2D. On a représenté en rouge les contours du conduit que l'on a utilisé pour le modèle 2D, qui est donc une adaptation du modèle original. Sur la figure 2.2, l'air y arrive par

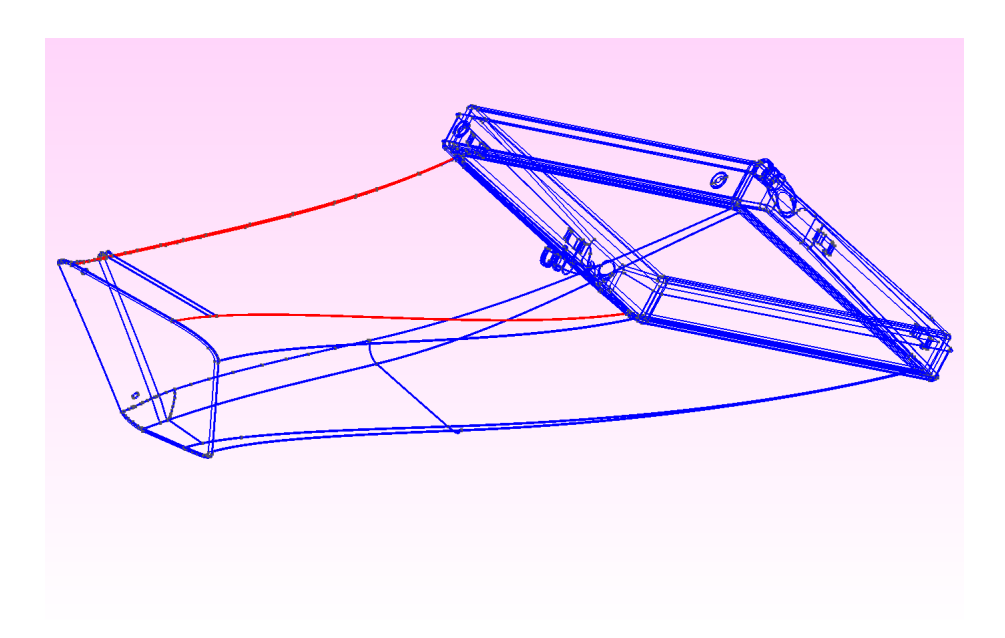

Figure 2: CAO du conduit de refroidissement de Venturi

l'ouverture située à gauche, que l'on suppose alors à une vitesse constante égale à 100 km.h<sup>-1</sup>. Avec les hypothèses que l'on s'est donné, on est donc à nombre de Mach 0.079, et nombre de Reynolds ≈ 40 000, on peut donc considérer l'écoulement en régime turbulent.

## <span id="page-6-0"></span>2 Modèles

#### <span id="page-6-1"></span>2.1 Équations de l'écoulement

On présente dans cette section les modèles d'EDPs implémentés sous Num3sis (www.num3sis.inria.fr). Sans perte de généralité, on considère ici les équation de Navier-Stokes en moyenne de Reynolds que l'on peut écrire sous forme conservatives comme suit:

$$
\frac{\partial \mathbf{W}}{\partial t} + \nabla \cdot \vec{\mathcal{F}} = \nabla \cdot \vec{\mathcal{G}} \tag{1}
$$

où:

- W est le champs de l'écoulement moyen :  $(\rho, \rho u, \rho v, \rho e)$  où  $\rho$  est la densité de l'air,  $\vec{U} = (u, v)$ , le vecteur vitesse et e l'énergie totale par unité de masse.
- $\vec{\mathcal{F}} = (\mathbf{F}_x(W), \mathbf{F}_y(W))$  est le vecteur de flux convectif
- $\vec{\mathcal{G}} = (\mathbf{G}_x(W), \mathbf{G}_y(W))$  est le vecteur de flux diffusif

De plus, la pression est obtenue à partir de l'équation des gaz parfaits :

$$
p = \rho (\gamma - 1) (e - \frac{1}{2} ||\vec{U}||^2) = \rho (\gamma - 1) e_i
$$
 (2)

Inria

où  $\gamma$  est le coefficients de chaleur spécifique et  $e_i$  l'énergie interne. On pose  $\mathbf{U},$  le vecteur inconnus  $(\rho, u, v, p)$ . L'extension au cas 3D est analogue. Le vecteur de flux convectif est donnée par:

$$
\mathbf{F}_x(W) = \begin{pmatrix} \rho u \\ \rho u^2 + p \\ \rho u v \\ \rho u(e + \frac{p}{\rho}) \end{pmatrix}, \ \mathbf{F}_y(W) = \begin{pmatrix} \rho v \\ \rho v u \\ \rho v^2 + p \\ \rho v(e + \frac{p}{\rho}) \end{pmatrix}
$$
(3)

tandis que le flux diffusif s'écrit:

$$
\mathbf{G}_x(W) = \begin{pmatrix} 0 \\ \tau_{xx} \\ \tau_{yx} \\ u \tau_{xx} + v \tau_{yx} - q_x \end{pmatrix}, \ \mathbf{G}_y(W) = \begin{pmatrix} 0 \\ \tau_{xy} \\ \tau_{yy} \\ u \tau_{xy} + v \tau_{yy} - q_y \end{pmatrix}, \tag{4}
$$

avec le tenseur de contrainte visqueuse  $\bar{\bar{\tau}}$  définit par:

$$
\tau_{xx} = \frac{2}{3} \left( \mu + \mu_t \right) \left( 2 \frac{\partial u}{\partial x} - \frac{\partial v}{\partial y} \right),
$$
  

$$
\tau_{xy} = \left( \mu + \mu_t \right) \left( 2 \frac{\partial u}{\partial y} + \frac{\partial v}{\partial x} \right),
$$
  

$$
\tau_{yy} = \frac{2}{3} \left( \mu + \mu_t \right) \left( 2 \frac{\partial v}{\partial y} - \frac{\partial u}{\partial x} \right)
$$

et le flux de chaleur  $\vec{q}$  déduit de la loi de Fourrier:

$$
(q_x, q_y) = -\lambda \left(\frac{\mu}{Pr} + \frac{\mu_t}{Pr_t}\right) \left(\frac{\partial e_i}{\partial x}, \frac{\partial e_i}{\partial y}\right)
$$
(5)

où  $\lambda$  et  $\mu$  sont la viscosité et le coefficients de conduction thermique et Pr le nombre de Prandl,  $\mu_t$  et  $Pr_t$  désignent la viscosité turbulente et le nombre de Prandl turbulent. Les conditions aux limites sur les parois correspondent aux conditions adiabatiques et de non

$$
\vec{U}(\vec{x}_w) = \vec{0} \qquad (\vec{q} \cdot \vec{n})(\vec{x}_w) = \vec{0} \tag{6}
$$

De plus, à l'infini des parois:

glissement, qui s'écrivent comme:

$$
\left(\vec{\mathcal{F}}\cdot\vec{n}\right)\left(\vec{x}_{\infty}\right) = \mathcal{F}_0 \qquad \left(\vec{\mathcal{G}}\cdot\vec{n}\right)\left(\vec{x}_{\infty}\right) = \mathcal{G}_0 \tag{7}
$$

Le modèle utilisé pour décrire le comportement de la turbulence est le modèle Spalart-Almaras ainsi que le modèle K-Omega SST pour la validation.

#### <span id="page-7-0"></span>2.2 Radiateur

L'un des composants majeurs de tout conduit de refroidissement est le radiateur que l'on trouve à la sortie de celui-ci. Typiquement, les radiateurs se présentent sous la forme d'un ensemble compact composé d'ailettes. Le radiateur fonctionne à l'aide de deux fluides: l'air et le liquide de refroidissement qui le traverse. Quand l'air circule à travers le radiateur par l'intermédiaire d'ailettes, celui-ci refroidit alors le liquide qui à son tour permet de préserver une température suffisamment basse pour à la fois refroidir la batterie et le moteur. De ce fait,les critères d'optimisation se sont donc portés sur le radiateur.

Compte tenu de la complexité de la géométrie du radiateur, celui-ci tel qu'il se présente est impossible à simuler avec tous les détails. On utilise donc pour le représenter un modèle de porosité. Un milieu poreux est un milieu constitué de deux régions comportant des propriétés physique différentes (perméabilité, vitesse, pression, etc). Classiquement, pour modéliser un tel milieu on utilise la loi de Darcy, permettant d'évaluer les pertes de charges d'un fluide lorsque qu'il le traverse:

$$
\frac{\Delta p}{\ell} = -\frac{\mu}{\alpha} V \tag{8}
$$

où  $\Delta p$  est la chute de pression,  $\ell$  est la longueur du tuyau, V est la vitesse moyenne de l'écoulement,  $\mu$  est la viscosité dynamique et  $\alpha$  est le coefficient de perméabilité propre au milieu poreux. La perméabilité d'un milieu dépend de la nature du fluide qui le traverse mais également de la géométrie de celui-ci. Dans ce choix de modèle la relation qui lie la différence de pression avec la vitesse du fluide est linéaire. Or, lorsque la vitesse augmente, la dépendance sur la différence de pression devient non linéaire causée par la traînée généré par les obstacles. En outre, on utilise ce type de modèle lorsque l'écoulement est laminaire, à savoir à faible nombre de Reynolds, ce qui n'est pas le cas de notre écoulement supposé à 27m.s<sup>−</sup><sup>1</sup> . En régime turbulent, on utilise plutôt un autre type de loi, à savoir celle de Forchheimer donnée par[\[4\]](#page-29-1):

$$
\frac{\Delta p}{\ell} = -\left(\frac{\mu}{\alpha}V + \frac{C_F}{\sqrt{\alpha}}\frac{1}{2}V^2\right)
$$
\n(9)

où  $C_F$  est un coefficient constant adimensionné et  $\rho$  est la densité du fluide. En vue de l'implémentation du radiateur, on commence par calibrer les paramètres poreux. Pour se faire, on peut réécrire la relation donnée plus haut comme :

$$
\frac{\Delta p}{\ell} = aV + bV^2 = -\left(\frac{\mu}{\alpha}V + \frac{C_F}{\sqrt{\alpha}}\frac{1}{2}V^2\right)
$$
\n(10)

où a et b sont les paramètres qui caractérisent le radiateur. On a donc été en mesure, grâce a la courbe reliant la différence de pression à la vitesse moyenne d'identifier les paramètres de porosité a et b. Sur le schéma ci-dessus, on peut voir en rouge les données envoyées par Venturi que l'on a du approcher pour obtenir la courbe bleue qui est la parabole qui passe au mieux par les points tracés.

On ne peut donc pas voir l'implémentation effective du radiateur directement mais évaluer son effet sur l'écoulement et le visualiser dès les premières itérations.

Le type de radiateur utilisé pour le premier cas test est le 32 mm Core, celui utilisé actuellement par Venturi. On prendra donc ce choix de modèle comme référence pour tous les autres. Par la suite, on étudie l'influence de deux types de modifications: le radiateur d'une part, et ensuite des modifications mettant en jeu la géométrie du conduit, en l'occurrence l'ajout de déflecteur ainsi qu'un changement de forme interne du conduit.

## <span id="page-8-0"></span>3 Méthode de volumes finis / éléments finis

Les équations de l'écoulement forment un système de lois de conservations, que l'on résout en utilisant un schéma hybride au volumes finis / éléments finis (voir [\[2\]](#page-29-2) pour plus de détails). Donc, en intégrant l'équation (2.11) sur une cellule de contrôle  $\Omega_i$ , délimitée par une surface  $\Gamma_i$ :

$$
\int_{\Omega_i} \frac{\partial \mathbf{W}}{\partial t} + \nabla \cdot \vec{\mathcal{F}} \, d\Omega = \int_{\Omega_i} \nabla \cdot \vec{\mathcal{G}} \, d\Omega \tag{11}
$$

Inria

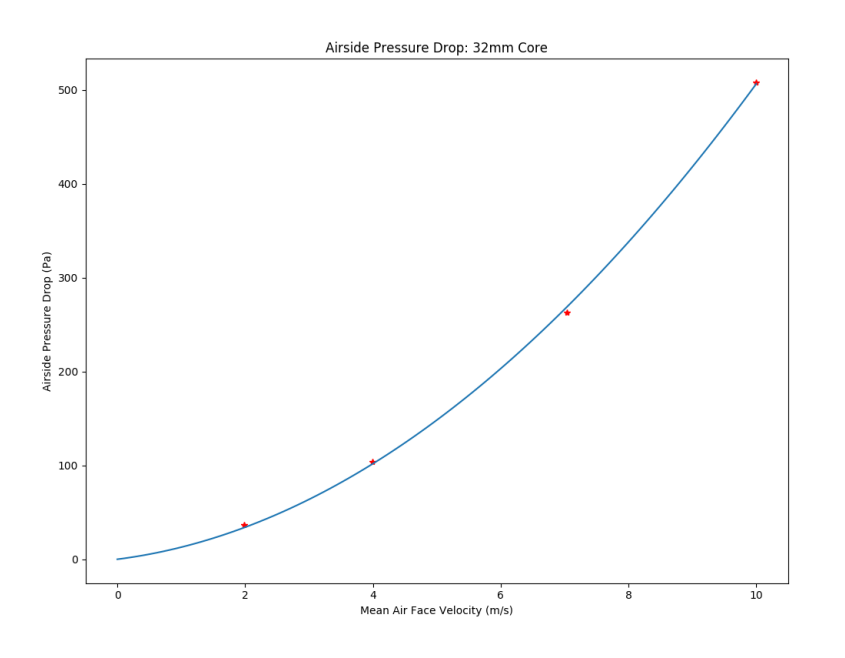

Figure 3: Différence de pression (en Pa) en fonction de la vitesse moyenne (en m.s<sup>-1</sup>)

On note  $\mathbf{W}_i$  la valeur moyenne de W sur un volume de contrôle  $\Omega_i$ :

$$
\int_{\Omega_i} \mathbf{W} \, d\Omega = \mathbf{W}_i \int_{\Omega_i} d\Omega = \mathbf{W}_i \mathcal{V}_i \tag{12}
$$

où  $|\Omega_i| = \mathcal{V}_i$ .

En utilisant la formule de Green-Ostrogradski, on introduit le flux convectif à travers l'interface  $\Gamma_i$ :

$$
\mathcal{V}_i \frac{\partial \mathbf{W}_i}{\partial t} + \int_{\Gamma_i} \vec{\mathcal{F}} \cdot \vec{n} \, d\Gamma = \int_{\Omega_i} \nabla \cdot \vec{\mathcal{G}} \, d\Omega \tag{13}
$$

On considère à présent que  $\Omega_i$  correspond à une cellule particulière du maillage construit autour du  $i^{eme}$  noeud en additionnant les contributions des triangles voisins  $T_k$ ,  $k \in \mathcal{T}(i)$  comme illustré sur la figure (2.4). En décomposant les intégrales, on obtient:

$$
\mathcal{V}_i \frac{\partial \mathbf{W}_i}{\partial t} + \sum_{j \in \mathcal{N}_i} \int_{\Gamma_i \cap \Gamma_j} \vec{\mathcal{F}} \cdot \vec{n} \, d\Gamma = \sum_{k \in \mathcal{T}_i} \int_{\Omega_i \cap T_k} \nabla \cdot \vec{\mathcal{G}} \, d\Omega \tag{14}
$$

Ainsi, le flux convectif à l'interface des cellules  $\Omega_i$  et  $\Omega_j$  est ainsi approché  $\mathbf{W}_i$  et  $\mathbf{W}_j$ :

$$
\int_{\Gamma_i \cap \Gamma_j} \vec{\mathcal{F}} \cdot \vec{n} \, d\Gamma = \Phi(\mathbf{W}_i, \mathbf{W}_j, \vec{\eta}_{i,j}), \tag{15}
$$

avec:

$$
\vec{\eta}_{i,j} = \int_{\Gamma_i \cap \Gamma_j} \vec{n} \, d\Gamma \tag{16}
$$

RR n° 9126

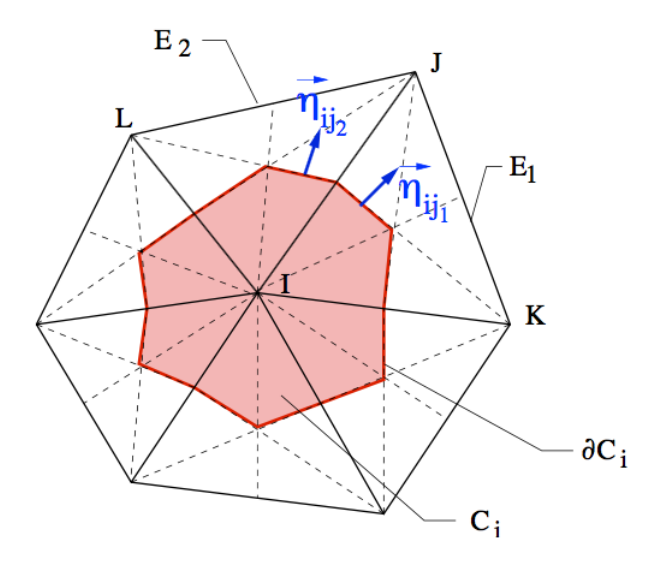

Figure 4: Volume de contrôle  $\Omega_i$  autour du  $i^{\text{eme}}$  noeud

Le flux diffusif est approché par une discrétisation type éléments finis. On peut montrer en intégrant par partie que (excepté sur les conditions limites)

$$
\int_{\Omega_i \cap T_k} \nabla \cdot \vec{\mathcal{G}} \, d\Omega = -\int_{T_k} \vec{\mathcal{G}} \cdot \nabla \vec{\phi}_i \, d\Omega = \Psi(\mathbf{W}_k, \vec{\eta}_{i,T_k}) \tag{17}
$$

où  $\phi_i$  est la fonction de base  $P_1$  attaché au  $i^{\text{ème}}$  noeud,  $W_k$  la quantité sur chaque triangle  $T_k$  et on l'on a:

$$
\vec{\eta}_{i,T_k} = -\int_{T_k} \nabla \vec{\phi}_i \, d\Omega \tag{18}
$$

Finalement, on arrive à la formule semi-discrétisée suivante:

$$
\mathcal{V}_i \frac{\partial \mathbf{W}_i}{\partial t} + \sum_{j \in \mathcal{N}_i} \Phi(\mathbf{W}_i, \mathbf{W}_j, \vec{\eta}_{i,j}) = \sum_{k \in \mathcal{T}_i} \Psi(\mathbf{W}_k, \vec{\eta}_{i, T_k})
$$
(19)

On obtient alors un schéma implicite d'ordre deux en espace et temps.

Le radiateur a été implémenté comme une zone poreuse qui se traduit par l'ajout d'un terme source (en l'occurrence le terme  $\Delta p/\ell$ ) dans l'équation de conservation de la quantité de mouvement.

En pratique, on ajoute le terme:

$$
\int_{\Sigma} a V + b V^2 \, d\sigma \tag{20}
$$

où Σ désigne les cellules du maillage appartenant au radiateur et où a, b sont les paramètres de porosités définis plus haut.

# <span id="page-11-0"></span>4 Étude sur un modèle de conduit 2D

On expose dans cette partie les résultats de simulations obtenus pour le cas de référence d'une part, ainsi que pour des modifications de celui-ci.

#### <span id="page-11-1"></span>4.1 Cas test

On présente ici la géométrie utilisée pour modéliser l'écope, ainsi que les paramètres. Sur la figure illustrée ci-dessous, l'écope est vue de haut dans laquelle on impose une vitesse d'air de 100 km.h<sup>−</sup><sup>1</sup> sur le bord gauche. L'extrémité du conduit donne sur le radiateur qui ne fait pas partie ici de la géométrie, mais implémenté sous Num3sis comme une zone à milieu poreux.

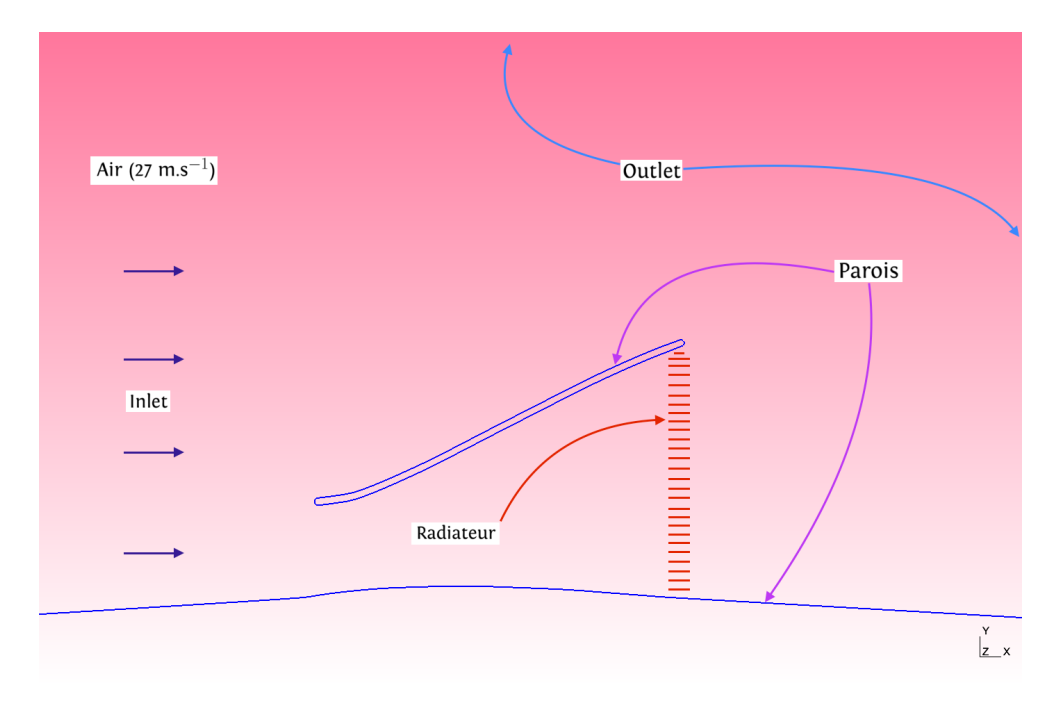

Figure 5: Géométrie et paramètres du conduit 2D (vue de haut).

#### <span id="page-11-2"></span>4.2 Paramètres de design

#### <span id="page-11-3"></span>4.2.1 Radiateur

Plusieurs modifications de natures différentes ont été apportées sur le radiateur: position et perforation de ce dernier.

- Position: initialement placé en sortie de conduit, on fait le choix ici de l'avancer de quelques centimètres
- Perforation: on perfore le radiateur de 20mm sur la partie haute et milieu pour créer un phénomène d'aspiration

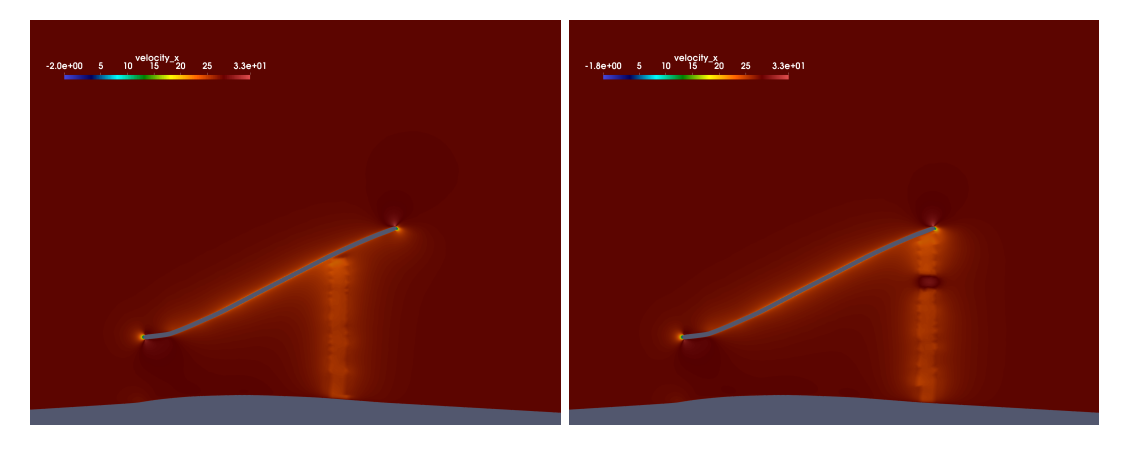

Figure 6: Radiateur en position avancé Figure 7: Radiateur avec perforation au milieux

#### <span id="page-12-0"></span>4.2.2 Forme interne à deux points de contrôle

La construction de la géométrie a été effectuée à l'aide de courbes B-Splines, nous permettant ainsi de contrôler la régularité de la courbe via des points de contrôles que l'on a définit. L'idée, ici, est donc de faire varier l'ordonnée des points de contrôle que l'on se donne (soit dans le présent cas deux points): la borne maximale étant la position occupée par le point sur la

configuration initiale du conduit, la borne inférieur quant à elle choisie arbitrairement de façon à balayer un large choix de formes afin d'assurer une régularité suffisante de la forme. Sur la

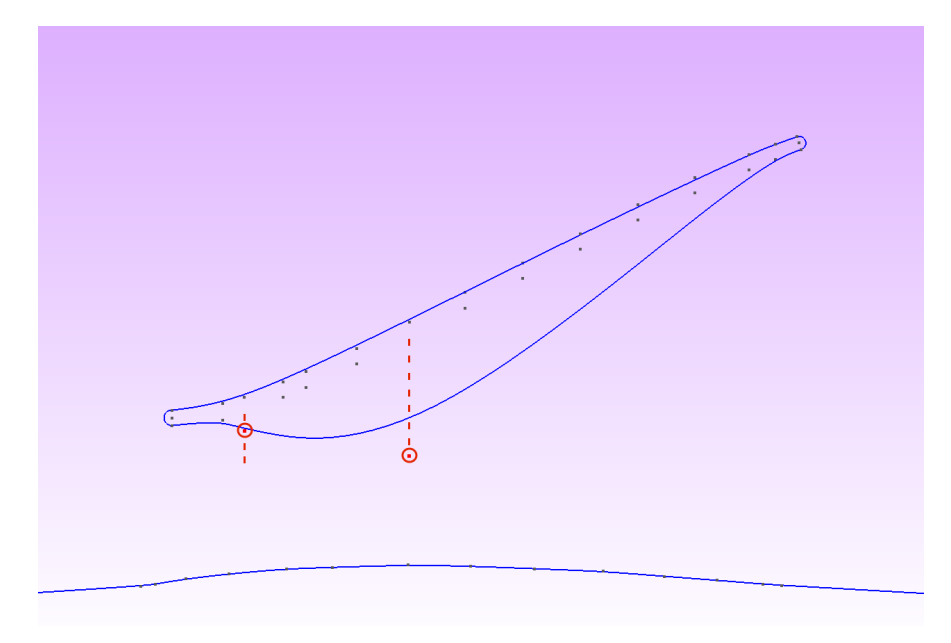

Figure 8: Paramètres de design pour la forme interne du conduit

figure ci-dessus, on a représenté par un cercle rouge les points de contrôle que l'on a adopté pour la phase d'optimisation.

#### <span id="page-13-0"></span>4.2.3 Déflecteur

On cherche à placer judicieusement un déflecteur de façon à mieux orienter l'écoulement (principalement sur la partie haute du radiateur), l'épaisseur et la longueur de celui-ci supposées fixées. On se donne donc, en premier lieu une zone d'admission pour le déflecteur afin que les maillages des différentes parois ne s'intersectent pas. On définit également une zone de rotation pour le déflecteur par rapport au point situé au centre. On admet que le déflecteur peut varier d'un angle +60 à −60 par rapport à l'axe  $(Ox)$  (voir  $\hat{h}g$  2.9).

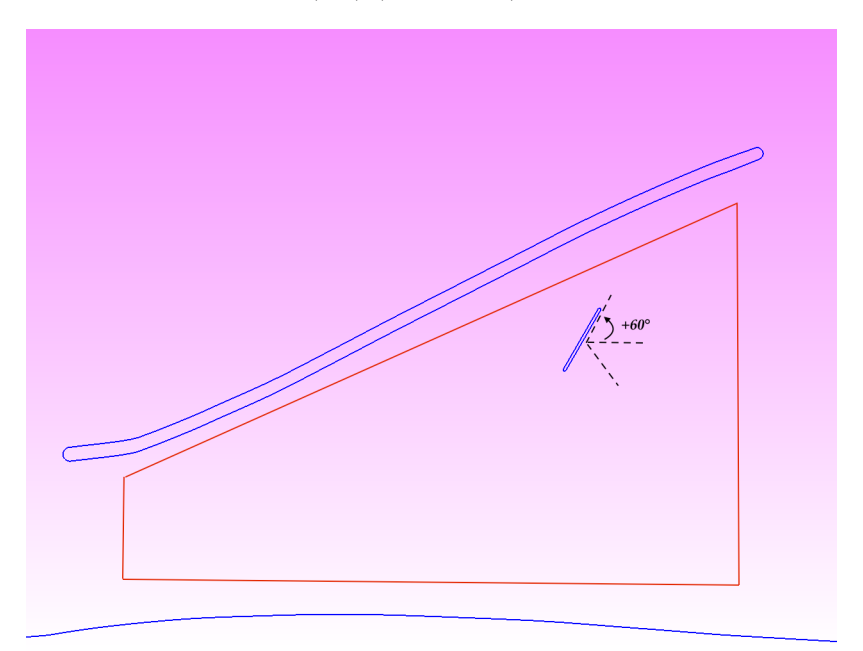

Figure 9: Paramètres de design pour le déflecteur

#### <span id="page-13-1"></span>4.3 Maillage

Dans cette section, on commence par présenter les différentes étapes nécessaire à la génération du maillage. La géométrie utilisée est une adaptation 2D du modèle, le maillage étant généré à l'aide de Gmsh.

- Construction de la géométrie du conduit 2D à l'aide de courbes B-Splines pour les parois
- Extrusion normale aux parois (plan (Oxy)) de 50 couches avec une progression géométrique
- Maillage triangulaire pour compléter le domaine restant

L'utilisation de Gmsh comme générateur de maillage n'est pas anodin. En effet, on dispose ainsi d'un script qui permet de reconstruire le maillage de façon quasi-automatique. Cette particularité prendra tout son sens lors de la phase d'optimisation.

Ce maillage comporte 144 000 éléments triangulaires. Autour de chaque parois, on a extrudé de 50 couches de maillage dont la première se situe à 10<sup>−</sup><sup>6</sup>m. Le déflecteur, constituant également une parois, nécessite donc le même type d'extrusion pour la construction du maillage décrit précédemment.

RR n° 9126

![](_page_14_Picture_1.jpeg)

Figure 10: Maillage 2D triangulaire de l'écope de Venturi.

![](_page_14_Figure_3.jpeg)

Figure 11: Maillage extrudé autour des parois

![](_page_15_Figure_1.jpeg)

Figure 12: Maillage de l'écope avec déflecteur

#### <span id="page-15-0"></span>4.4 Validation

Une étude de convergence, en terme de raffinement de maillage d'abord envisagée puis une étude de sensibilité sur le modèle de turbulence, est nécessaire avant de pouvoir exploiter les différents résultats de simulation. Comme le critère retenu pour l'optimisation est le débit, on choisi donc ce même critère pour valider le maillage et le modèle de turbulence. La figure 2.13 présente, pour un pas de temps fixé, l'évolution du débit pour deux types de maillages.

![](_page_15_Figure_5.jpeg)

Figure 13: Débit en fonction du temps pour chacun Figure 14: Débit en fonction du temps pour chacun des maillage des modèles de turbulence

De même sur la figure 2.14, on étudie la sensibilité au modèle de turbulence. Comme illustré ci-dessus, on remarque pour les deux types de validation des débits sensiblement égaux. On décide donc d'adopter par la suite le premier type de maillage (144 000 éléments ) ainsi que le modèle de turbulence Spalart Almaras. En effet, ce dernier ne nécessite de résoudre qu'une équation à chaque itération (au lieu de deux pour le modèle K-Omega SST), mais est également le modèle par défaut de la plate-forme.

#### <span id="page-16-0"></span>4.5 Résultats pour quelques configurations

Pour chacun des cas, on obtient un régime périodique au bout de trois mille itérations environ. La convergence étant définie pour une force de l'air sur le radiateur et un débit d'air moyen périodiques.

![](_page_16_Picture_3.jpeg)

Figure 15: Cas de référence

Sur la figure 2.15 qui représente notre cas de référence, on remarque après convergence la présence d'une zone de recirculation quasi-stationnaire où la vitesse est négative (en bleue sur le schéma). Comme expliqué plus haut, on remarque la présence du radiateur par la différence de vitesse en sortie de conduit.

Sur cette configuration du radiateur que l'on a avancé de quelques centimètres la poche y est nettement amoindrie en revanche comme on peut le voir la vitesse à l'entrée n'y est pas augmentée pour autant. La position avancée du radiateur créant une sur-pression constitue donc un frein au passage de l'air.

Sur les deux schéma ci-dessus, on a perforé le radiateur. L'aspiration créée par la perforation entraîne une instationnarité au niveau de la recirculation mais celle-ci n'est pas diminuée pour autant. Enfin, dans les deux dernières configurations, on agit sur des critères liés à la géométrie du conduit. Sur la figure 2.19, on a ajouté la présence d'un déflecteur. Les résultats présentés par la suite dans le tableau suggèrent qu'en positionnant idéalement celui-ci, le débit peut être amélioré.

Enfin, voici un tableau récapitulatif du débit ainsi que la force du fluide sur le radiateur une fois l'état périodique atteint pour chacun des cas.

![](_page_17_Picture_1.jpeg)

Figure 16: Radiateur en position avancée

![](_page_17_Picture_88.jpeg)

En vue de l'optimisation, les paramètres les plus pertinents semblent être la forme interne du conduit et éventuellement l'ajout d'un déflecteur.

![](_page_18_Picture_1.jpeg)

Figure 17: Radiateur avec perforation (haut)

![](_page_18_Picture_3.jpeg)

Figure 18: Radiateur avec perforation (milieu)

![](_page_19_Picture_1.jpeg)

Figure 19: Radiateur avec déflecteur

![](_page_19_Picture_3.jpeg)

Figure 20: Radiateur avec forme interne modifiée

![](_page_20_Figure_1.jpeg)

Inria

## <span id="page-21-0"></span>5 Optimisation aérodynamique de l'écope

#### <span id="page-21-1"></span>5.1 Modèles de krigeage

Les modèles de krigeage (aussi appelées processus Gaussien)[\[3\]](#page-29-3) appartiennent aux méthodes de surfaces de réponse qui permettent de prédire une fonction coût  $f$  en un point donné  $x$ , sur la base d'un ensemble de valeurs de fonctions  $F_N = \{f_1, f_2, \dots, f_N\}$  en plusieurs points  $X_N = \{x_1, x_2 \cdots, x_N\} \in \mathbb{R}^d$  que l'on stocke dans une base de données.

On suppose ici, que le vecteur des évaluations de la fonction aux points  $X_N$  est la réalisation d'un processus Gaussien multi-varié avec pour densité de probabilité jointe suivante:

$$
p(\mathbf{F_N}) = \frac{\exp\left(-\frac{1}{2}\mathbf{F_N}^T C_N^{-1} \mathbf{F_N}\right)}{\sqrt{(2\pi)^N \det(C_N)}}
$$
(21)

où  $C_N$  est la matrice  $N \times N$  de covariance. L'élément  $C_{mn}$  de la matrice de covariance établit la corrélation entre les valeurs des fonctions  $f_m$  et  $f_n$  obtenus aux points  $x_m$  et  $x_n$  respectivement. On suppose que ces valeurs sont corrélées puisque elles correspondent à un phénomène physique sous-jacent.

On suppose, à présent, que l'on veut évaluer la fonction au nouveau point  $x_{N+1}$ . En ajoutant un nouveau point  $x_{N+1}$ , le vecteur résultant des valeurs de la fonction  $F_{N+1}$  est supposé comme étant la réalisation d'un processus Gaussien à  ${\cal N}+1$  variables avec une densité de probabilité jointe:

$$
p(\mathbf{F}_{N+1}) = \frac{\exp\left(-\frac{1}{2}\mathbf{F}_{N+1}{}^{T}C_{N+1}^{-1}\mathbf{F}_{N+1}\right)}{\sqrt{(2\pi)^{N+1}\det(C_{N+1})}}
$$
(22)

En utilisant la formules de Bayes  $p_B(A) = p(A \cap B)/p(B)$ , on peut écrire la densité de probabilité pour la fonction  $f_{N+1}$  comme:

$$
p_{\mathbf{F}_N}(f_{N+1}) = \frac{p(\mathbf{F}_{N+1})}{p(\mathbf{F}_N)}
$$
\n(23)

Pour simplifier cette expression, on écrit que la matrice de covariance à  $N+1$  variables que l'on peut écrire:

$$
C_{N+1} = \begin{bmatrix} C_N & k \\ k^T & \kappa \end{bmatrix} \tag{24}
$$

où

$$
k = [c(x_1, c_{N+1}), c(x_2, x_{N+1}), \cdots, c(x_N, x_{N+1})]^T
$$
 et  $\kappa = c(x_{N+1}, x_{N+1})$ 

Cela nous permet d'écrire l'inverse de la matrice de covariance:

$$
C_{N+1}^{-1} = \begin{bmatrix} M & m \\ m^T & \mu \end{bmatrix} \tag{25}
$$

où

$$
M = C_N^{-1} + \frac{1}{\mu} m m^T, \qquad m = -\mu C_N^{-1} k, \qquad \mu = (\kappa - k^T C_N^{-1} k)^{-1}
$$
 (26)

On obtient alors que la densité de probabilité pour la valeur de la fonction au nouveau point est :

$$
p(f_{N+1}, \mathbf{F}_N) = \frac{\exp\left(-\frac{1}{2}\mathbf{F}_{N+1}{}^T C_{N+1}^{-1}\mathbf{F}_{N+1} - \mathbf{F}_N{}^T C_N^{-1}\mathbf{F}_N\right)}{\sqrt{\left(2\,\Pi\frac{\det(C_{N+1})}{\det(C_N)}\right)}}\tag{27}
$$

RR n° 9126

Comme  $\det(C_{N+1}) = \frac{1}{\mu} \det(C_N)$ , on a que :

$$
p_{\mathbf{F_N}}(f_{N+1}) = \frac{1}{\sqrt{2\pi}\hat{\sigma}f_{N+1}} \exp\left[-\frac{(f_{N+1} - \hat{f}_{N+1})^2}{2\hat{\sigma}_{N+1}^2}\right]
$$
(28)

avec :

$$
\hat{f}_{N+1} = k^T C_N^{-1} \mathbf{F_N} \qquad \hat{\sigma}_{f_{N+1}}^2 = \kappa - k^T C_N^{-1} k
$$

Donc la densité de probabilité pour la fonction au nouveau point  $x_{N+1}$  est aussi une Gausienne avec comme valeur moyenne  $\hat{f}_{N+1}$  et un écart-type  $\sigma_{f_{N+1}}$ .

Cette valeur peut être interprétée comme une mesure de l'incertitude sur la valeur prédite.

#### <span id="page-22-0"></span>5.2 Optimisation avec krigeage

La stratégie d'optimisation utilisée dans l'étude courante est basée sur une construction itérative d'un modèle de krigeage. L'utilisation d'un tel modèle pour l'optimisation doit être un processus itératif car il n'est pas possible de construire un modèle assez précis pour trouver les paramètres optimaux en une seule itération. Le modèle est donc, au cours des itérations, mis à jour avec les résultats de simulation de l'écoulement jusqu'à l'étape de convergence que l'on se définit. L'algorithme est donc organisé en deux phases principales. Durant la première, une base de donnée initiale est construite qui rassemble les réponses de l'écoulement (le débit en l'occurrence dans notre cas), qui correspondent aux différents paramètres de contrôle. Les paramètres de contrôle sont choisis de sorte qu'ils balayent uniformément l'espace de recherche selon ce que l'on appelle des plans d'expérience (DOE). Pendant la seconde phase, on construit le modèle de krigeage à proprement parler sur la base des données disponibles et est utilisé pour savoir quels paramètres de contrôle sont susceptibles de minimiser la fonction objectif et venir ensuite enrichir la base de données. Cette phase est alors réitérée jusqu'à convergence de l'algorithme. Cela constitue donc un algorithme de base, où l'efficacité dépend de la façon dont les nouveaux paramètres de contrôles sont choisis à chaque itération. En résumé, on peut décrire l'algorithme comme suit:

- Construire une base de données (méthode Latin Hypercube)
- Construction du modèle de krigeage
- $\bullet$  Trouver le point  $x^*$  qui maximise le critère "Expected Improvement"
- $\bullet\,$  Évaluer le point  $x^\star$  et l'ajouter à la base de donnée
- Réitérer la deuxième étape jusqu'à l'étape de convergence

L'utilisation d'un tel algorithme enrichit et reconstruit le modèle à chaque nouvelle itération. Le choix d'un algorithme d'optimisation à la troisième étape n'est pas critique car de faible coût. En pratique, on utilise une stratégie d'évolution car robuste et non sensible aux minimum locaux.

#### <span id="page-22-1"></span>5.3 Validation sur une fonction analytique

On se propose à présent de valider ces modèles sur une fonction analytique dont on connaît les minima, à savoir la fonction de Branin définie par:

$$
f(x_1, x_2) = \left(x_2 - \frac{5}{4\pi^2}x_1^2 + \frac{5}{\pi}x_1 - 6\right)^2 + 10\left(1 - \frac{1}{8\pi}\right)\cos(x_1) + 10
$$

avec  $-5 \le x_1 \le 10$  et  $0 \le x_2 \le 15$ . Cette fonction possède trois minimum globaux  $x^* =$  $(-\pi, 12.275), (\pi, 2.275), (9.42478, 2.475)$  avec  $f(x^*) = 0.397887$ .

![](_page_23_Figure_3.jpeg)

Figure 21: Itérations d'optimisation (a) et (b) et fonction analytique (c)

RR n° 9126

Comme expliqué plus haut, la procédure d'optimisation commence avec la génération de plans d'expérience composée ici de 10 points afin de balayer au mieux l'espace d'étude. Les points sont choisis selon la méthode "Latin Hypercube". On insère ensuite de nouveaux points à la base de données en utilisant le modèle Gaussien que l'on a décrit, c'est-à-dire en maximisant l'Expected Improvement comme fonction mérite. La figure (2.22) illustre les itérés de l'algorithme au cours de la phase d'optimisation. Rapidement, on voit l'apparition de trois nuages de points autour des minima.

![](_page_24_Figure_2.jpeg)

Figure 22: Itérations d'optimisation

#### <span id="page-24-0"></span>5.4 Application à l'optimisation du déflecteur

On présente ici les résultats obtenus pour le déflecteur. (cf: parag. 2.4.2 pour les paramètres de design).

Comme décrit plus haut, l'optimisation avec déflecteur a été réalisée avec trois paramètres, à savoir la positon du déflecteur lui-même (deux paramètres) ainsi que son angle. On décide donc de choisir 12 points comme plans d'expérience. Sur la figure, on a représenté à la fois les plan d'expérience (12 premiers points) ainsi que la phase d'optimisation à partir du douzième. On remarque que le débit ne fais qu'augmenter durant l'optimisation mais reste néanmoins relativement bas si bien qu'il égalise à peine le débit sans déflecteur. Ceci est confirmé par la positon du déflecteur que suggère l'algorithme au bout de la dixième itération. En résumé, au vu des résultats obtenus, l'ajout d'un déflecteur n'est pas très pertinent quant à l'augmentation du débit.

#### <span id="page-24-1"></span>5.5 Application à l'optimisation de forme interne du conduit

On présente ici les résultats pour l'optimisation de forme interne. (cf: parag. 2.4.2 pour les paramètres de design)

Comme décrit plus haut, on contrôle la forme interne du conduit à l'aide des points de la courbe B-Spline interne au conduit. Dans la suite, on a réalisé deux études d'optimisation dont l'une avec deux points où les points de contrôle sont concentrés à l'avant du conduit et une à trois

![](_page_25_Figure_1.jpeg)

Figure 23: Itérations d'optimisation

![](_page_25_Picture_3.jpeg)

Figure 24: Configuration du déflecteur optimum Figure 25: Débit en fonction du temps pour le cas

![](_page_25_Figure_5.jpeg)

de référence et le déflecteur optimum

points où ceux-ci sont mieux répartis sur la B-Spline. On réalise donc 8 plans d'expérience pour la première étude et 12 pour la seconde.

Les formes optimales que l'on a trouvé pour chacune des configurations à deux et trois points ont été obtenues dès la 4ème et 3ème itérations respectivement, après la phase de plan d'expérience. Comme pour les précédent résultats, on présente ci-dessous la vitesse en  $x$  pour les deux formes optimales trouvées. Pour des débits sensiblement égaux , on remarque que l'un conserve malgré tout la zone de recirculation tandis que l'autre l'a pratiquement éliminée. Les études sur chacun des cas ne semblent donc pas converger vers le même optimum.

![](_page_26_Picture_109.jpeg)

Du fait de l'incertitude numérique, on n'est donc incapable de prédire laquelle des deux configurations optimales obtenues est la meilleure. Bien que que la configuration à deux points conserve malgré tout une légère zone de recirculation, elle s'est néanmoins amoindrie et a été retardée comme le suggère la traînée au niveau des parois. En effet, une part importante de la traînée est générée par les tourbillon de la zone de recirculation. De ce fait, la configuration à trois points est meilleure d'un point de vue aérodynamique puisque la zone y est quasi-absente.

## <span id="page-26-0"></span>6 Conclusion

L'objectif de ce travail était de mettre en place les outils numériques pour la simulation aérodynamique et l'optimisation du conduit de refroidissement d'un véhicule de type Formula-E. Dans cette perspective, on a implémenté un modèle de radiateur de type "milieu poreux" dans un code volumes-finis reposant sur la résolution des équations de Navier-Stokes en moyenne de Reynolds.

Une étude 2D a ensuite été menée, incluant la quantification des erreurs de discrétisation et de modélisation, pour estimer l'impact des différents paramètres liés au radiateur et à la géométrie du conduit de refroidissement. Finalement, une optimisation automatique des paramètres les plus pertinents a été réalisée avec un algorithme de type "surfaces de réponse".

Il apparait qu'une optimisation de la forme du conduit permet une amélioration sensible du débit d'air à travers celui-ci. Il conviendrait maintenant d'étendre cette étude à une configuration 3D et valider les résultats par des mesures expérimentales, étant donné l'impact important que peut avoir la modélisation de la turbulence pour de tels écoulements décollés.

![](_page_27_Figure_1.jpeg)

Figure 26: Conduit modifié à deux points (en haut) et à trois point (en bas)

RR n° 9126

![](_page_28_Figure_1.jpeg)

Figure 27: Comparaison des débits en fonction du temps pour les configurations d'écope modifiée à deux points et trois points de contrôle

## References

- <span id="page-29-0"></span>[1] Lasse Christophersen, David Söderblom, and Lennart Löfdahl. Optimizing the cooling air flow of a formula car using cfd. 4th European Automotive Simulation Conference, 2009.
- <span id="page-29-2"></span>[2] Alex Dervieux and Jean-Antoine Désidéri. Compressible flow solvers using unstructured grids. Inria Research Report 1732, 1992.
- <span id="page-29-3"></span>[3] Denis Johns. A taxonomy of global optimization methods based on response surfaces. Journal of Global Optimization, 2001.
- <span id="page-29-1"></span>[4] Barbaros Çetin, Kadir G. Güler, and Mehmet Haluk Aksel. Computational modeling of vehicule radiators using porous medium approach, 2016.

# Contents

![](_page_30_Picture_139.jpeg)

<span id="page-31-0"></span>![](_page_31_Picture_0.jpeg)

#### **RESEARCH CENTRE SOPHIA ANTIPOLIS – MÉDITERRANÉE**

2004 route des Lucioles - BP 93 06902 Sophia Antipolis Cedex

Publisher Inria Domaine de Voluceau - Rocquencourt BP 105 - 78153 Le Chesnay Cedex inria.fr

ISSN 0249-6399